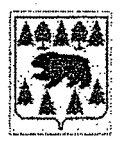

## АДМИНИСТРАЦИЯ ТУРИНСКОГО ГОРОДСКОГО ОКРУГА

## ПОСТАНОВЛЕНИЕ

10.01.2023

г. Туринск

Об утверждении муниципальных заданий на 2023-2025 годы муниципальным образовательным учреждениям, находящимся в ведении Муниципального казенного учреждения «Управление образованием Туринского городского округа»

 $N_2 \frac{f}{f}$ 

В соответствии со статьями 69.2, 158 Бюджетного кодекса Российской Федеральным ОT 12 января 1996 года № 7-ФЗ Фелерации. законом «О некоммерческих организациях», Федеральным законом от 3 ноября 2006 года № 174-ФЗ «Об автономных учреждениях», постановлением главы Туринского городского округа от 29 апреля 2011 года № 106 «О Порядке формирования муниципального задания в отношении муниципальных учреждений Туринского городского округа и финансового обеспечения выполнения муниципального с изменениями, внесенными постановлениями Администрации задания», Туринского городского округа от 22 декабря 2017 года № 1593-ПА, от 16 ноября 2018 года № 1320-ПА, от 18 декабря 2019 года № 1472-ПА,

## ПОСТАНОВЛЯЮ:

1. Утвердить муниципальные задания на 2023-2025 годы муниципальным образовательным учреждениям, находящимся в ведении Муниципального казенного учреждения «Управление образованием Туринского городского округа»:

1.1. Муниципальному автономному общеобразовательному учреждению средняя общеобразовательная школа № 1 г. Туринска (прилагается);

1.2. Муниципальному автономному общеобразовательному учреждению средняя общеобразовательная школа № 2 имени Ж.И. Алфёрова г.Туринск (прилагается);

1.3. Муниципальному автономному общеобразовательному учреждению средняя общеобразовательная школа № 3 имени Ю.А. Гагарина (прилагается);

1.4. Муниципальному автономному общеобразовательному учреждению основная общеобразовательная школа № 4 г. Туринск (прилагается);

образовательному 1.5. Муниципальному бюджетному ДОШКОЛЬНОМУ учреждению «Детский сад №1 «Алёнушка» Туринского городского округа (прилагается);

1.6. Муниципальному автономному дошкольному образовательному учреждению Детский сад № 2 «Колокольчик» Туринского городского округа (прилагается);

1.7. Муниципальному автономному ДОШКОЛЬНОМУ образовательному учреждению детский сад № 3 «Тополёк» Туринского городского округа (прилагается);

1.8. Муниципальному автономному образовательному дошкольному учреждению Детский сад № 4 «Василек» Туринского городского округа (прилагается);

1.9. Муниципальному автономному дошкольному образовательному «Огонёк» общеразвивающего вида с учреждению «Детский сад  $N_2$  5 приоритетным осуществлением деятельности по физическому развитию детей Туринского городского округа (прилагается);

Муниципальному бюджетному дошкольному образовательному  $1.10.$ учреждению «Детский сад № 7 «Берёзка» г. Туринск (прилагается);

Муниципальному автономному дошкольному образовательному 1.11. учреждению «Детский сад № 8 «Сказка» (прилагается);

Муниципальному автономному дошкольному образовательному  $1.12.$ учреждению Центр развития детей – детский сад № 9 «Теремок» (прилагается);

1.13. Муниципальному автономному общеобразовательному учреждению Благовещенская средняя общеобразовательная школа (прилагается);

1.14. Муниципальному автономному общеобразовательному учреждению Городищенская средняя общеобразовательная школа (прилагается);

1.15. Муниципальному автономному общеобразовательному учреждению Коркинская средняя общеобразовательная школа (прилагается);

1.16. Муниципальному автономному общеобразовательному учреждению Леонтьевская средняя общеобразовательная школа (прилагается);

1.17. Муниципальному автономному общеобразовательному учреждению Ленская средняя общеобразовательная школа (прилагается);

1.18. Муниципальному автономному общеобразовательному учреждению Липовская средняя общеобразовательная школа (прилагается);

1.19. Муниципальному автономному общеобразовательному учреждению Усениновская средняя общеобразовательная школа (прилагается);

1.20. Муниципальному автономному общеобразовательному учреждению Фабричная средняя общеобразовательная школа (прилагается);

1.21. Муниципальному автономному общеобразовательному учреждению Чукреевская средняя общеобразовательная школа (прилагается);

1.22. Муниципальному автономному общеобразовательному учреждению Шухруповская основная общеобразовательная школа (прилагается);

1.23. Муниципальному автономному общеобразовательному учреждению дополнительного образования Центр дополнительного образования «Спектр» Туринского городского округа (прилагается);

1.24. Муниципальному автономному общеобразовательному учреждению дополнительного образования «Детско-юношеская спортивная школа» Туринского городского округа (прилагается).

2. Настоящее постановление опубликовать на официальном сайте Туринского городского округа в сети Интернет http://turinskgo.ru.

Глава Администрации  $\sqrt{\frac{2}{10}}$  $\overline{\mathbf{B}}$ 

А.И. Пузырев

3.1. Показатели, характериэующие качество муниципальной услуги

2. Категории потребителей муниципальной услуги: физические лица.<br>3. Показатели, характеризующие объем и качество муниципальной услуги:

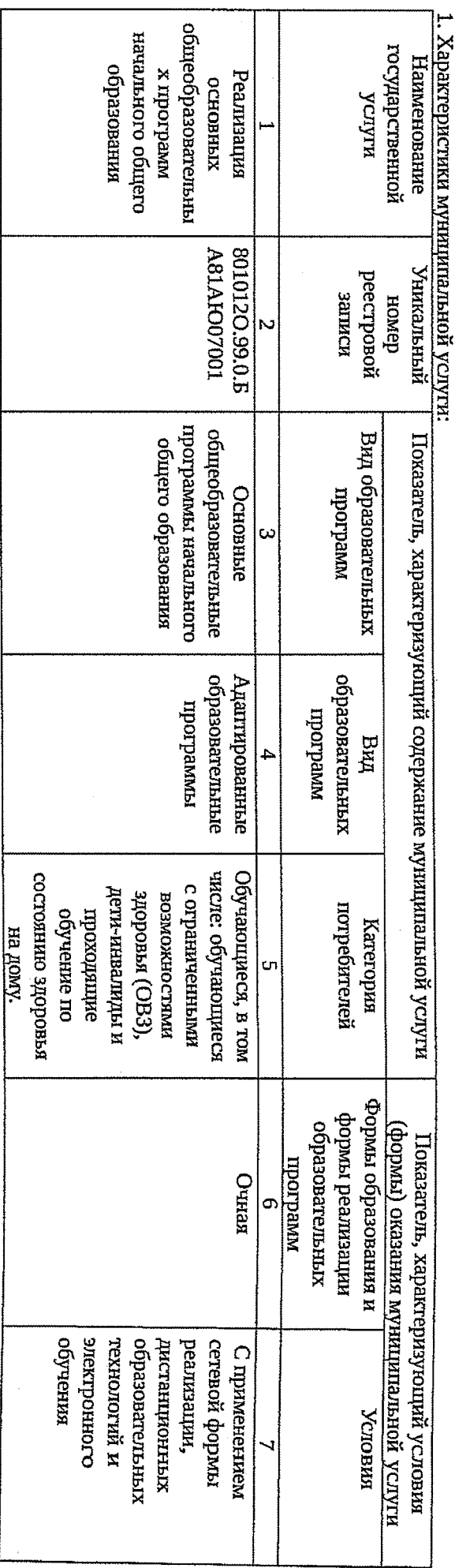

Наименование муниципального учреждения Туринского спородского округа: Муниципальное автономное общеобразовательное учреждение средняя

общеобразовательная школа № 3 имени Ю.А. Гагарина

Часть 1. Сведения об оказываемых муниципальных услугах<br>Расть 1. Сведения об оказываемых муниципальных услугах

**ИУНИЦИАЛЬНОЕ ЗАДАНИЕ** на 2023 – 2025 годы

Туринского городского округа от  $\theta$ -/ $\mathcal{U}$ постановлением Администрации **ОНЯЦЖАВНИС**  ٣

3.2. Показатель, характеризующий объем муниципальной услуги

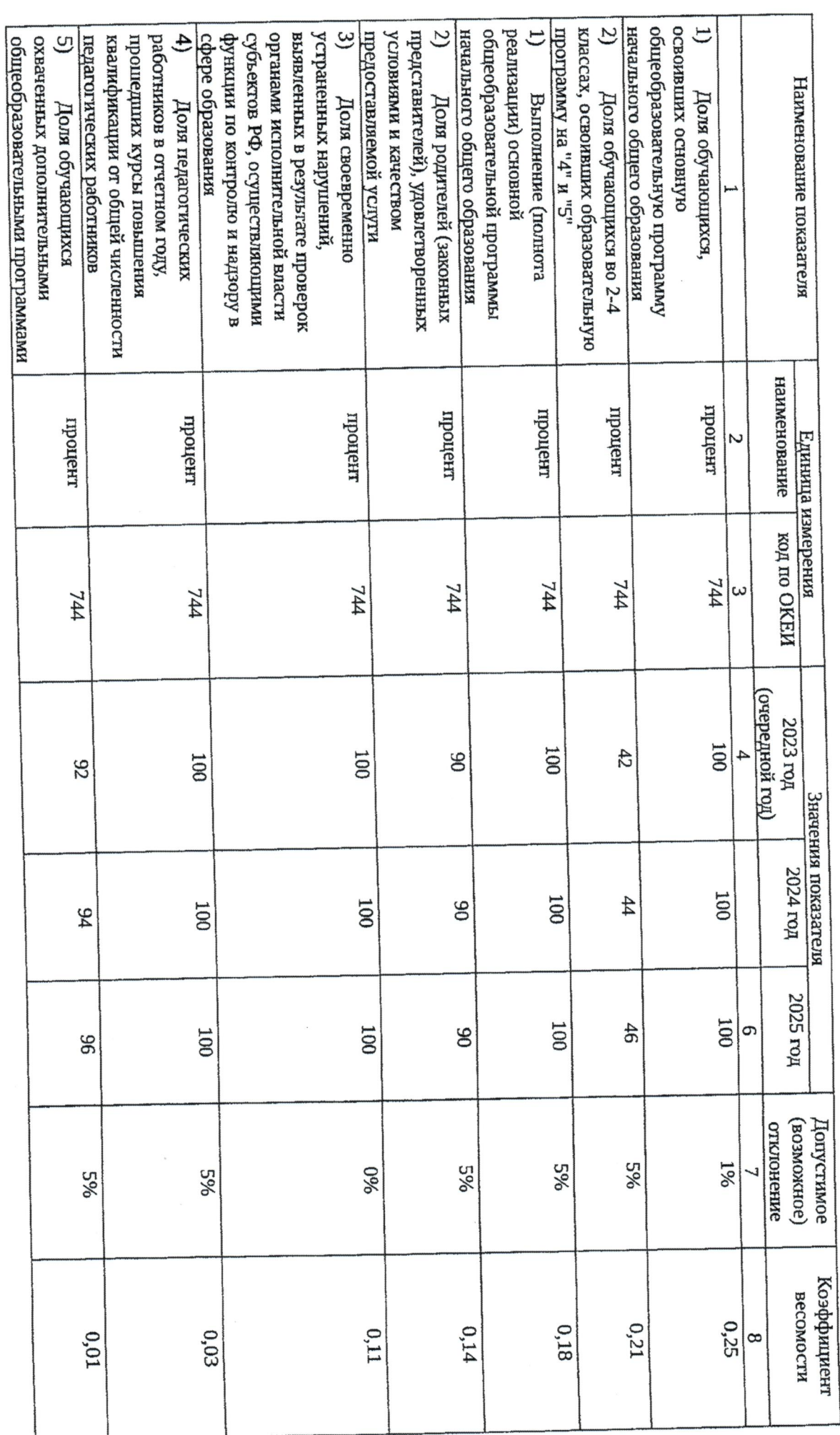

 $32$ 

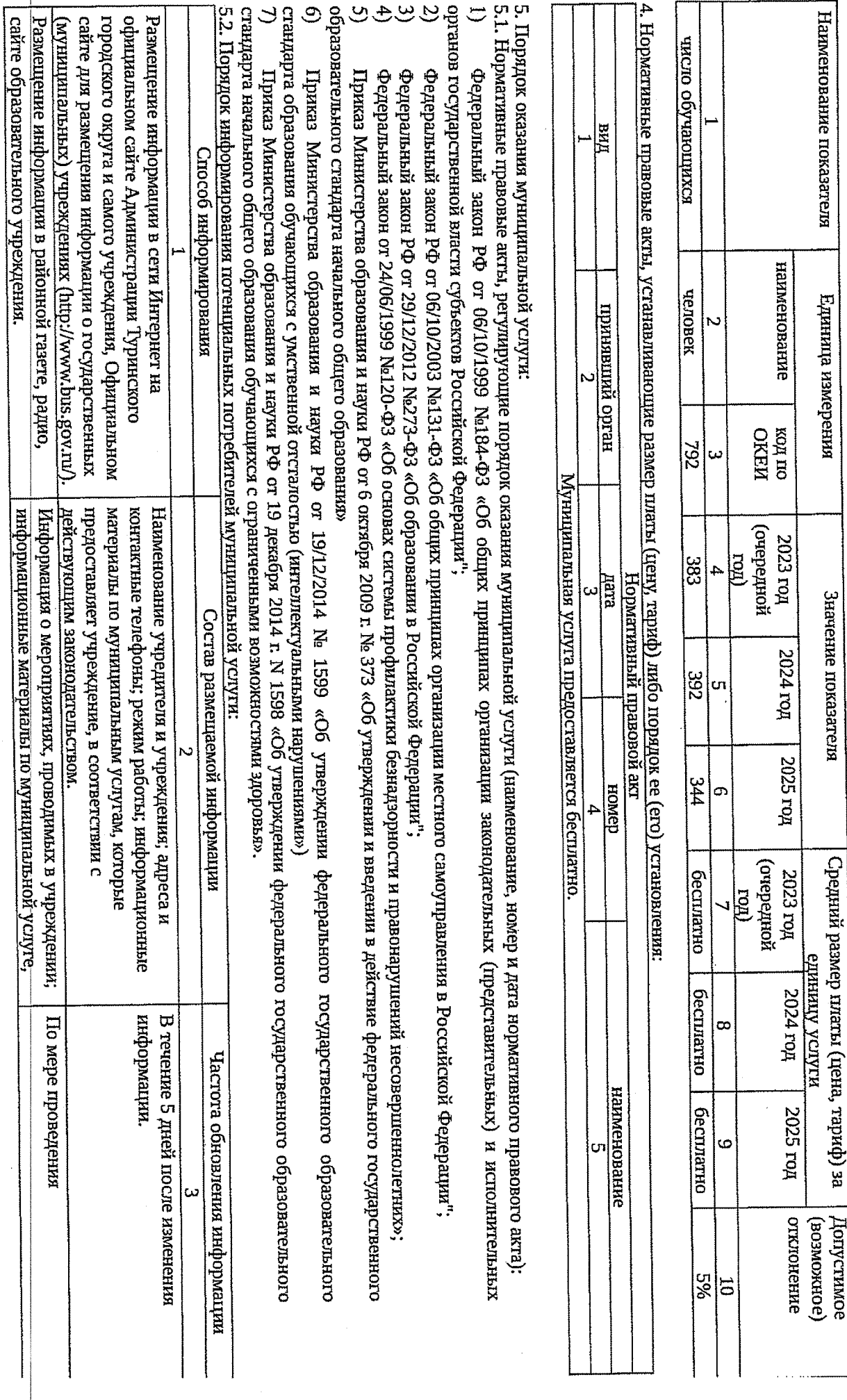

ယ်

2. Категории потребителей муниципальной услуги: физические лица.

 $\ddot{\phantom{0}}$ 

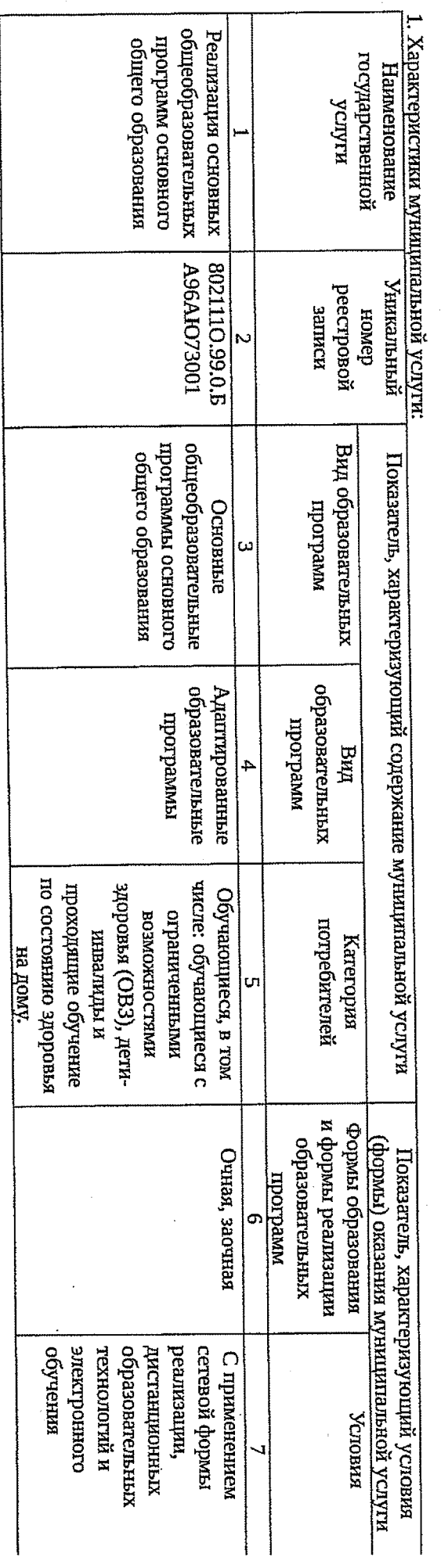

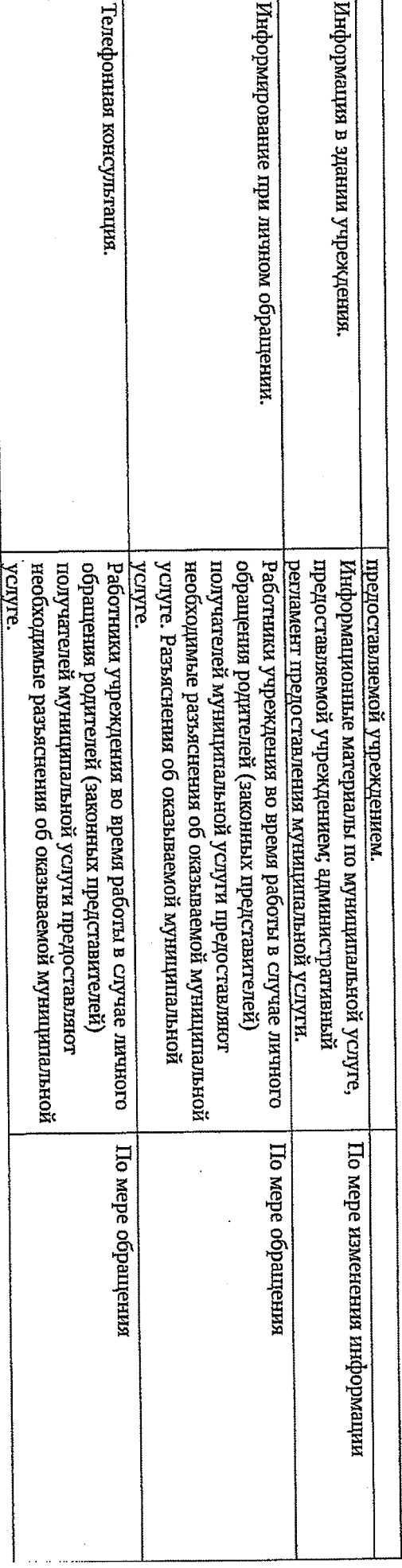

Paspen<sub>2</sub>

 $\ddot{\phantom{a}}$ 

 $\frac{1}{24}$ 

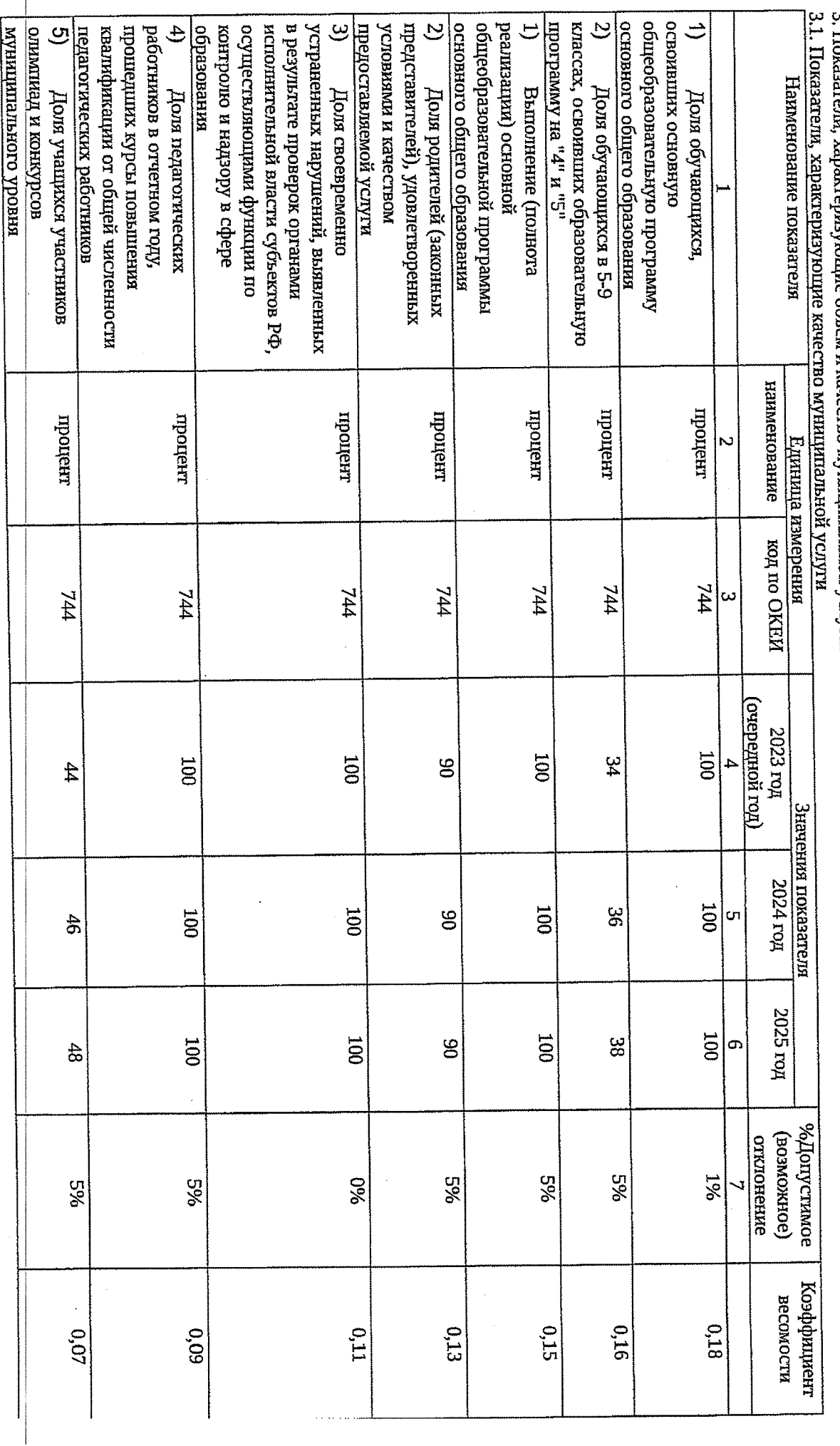

3. Показатели, характеризующие объем и качество муниципальной услуги:

پې<br>پ

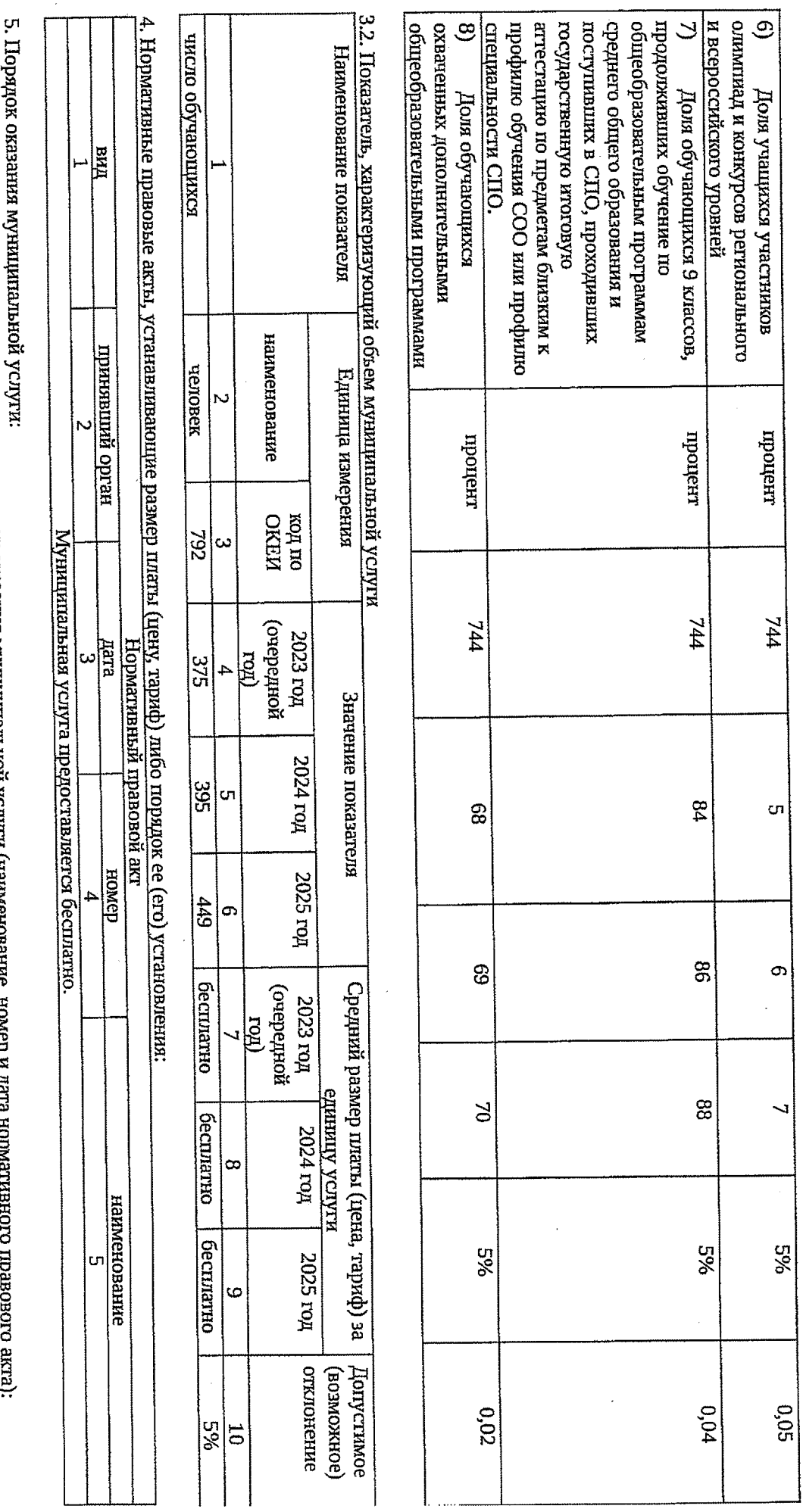

5.1. Нормативные правовые акты, регулирующие порядок оказания муниципальном услуги (наименование, номер и дага норм , издеральный закон РФ от 06/10/1999 Na184-ФЗ «Об общих принцилах организации законодательных (представительных<br>Федеральный закон РФ от 06/10/1999 Na184-ФЗ «Об общих принцилах организации законодательных (представительных

 $\cup$ 

органов государственной власти субъектов Российской Федералии";<br>2) Федеральный закон РФ от 06/10/2003 №131-ФЗ «Об общих п<br>3) Федеральный закон РФ от 29/12/2012 №273-ФЗ «Об образова<br>3) Федеральный закон РФ от 29/12/2012 №2

Федеральный закон РФ от 06/10/2003 №131-ФЗ «Об общих принципах организации местного самоуправления в Российской Федерации",

Федеральный закон РФ от 29/12/2012 №273-ФЗ «Об образовании в Российской Федерации";

عو

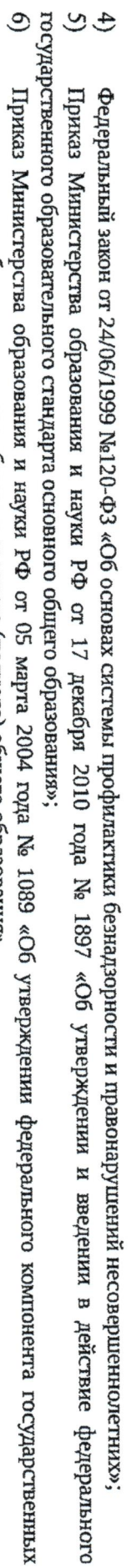

 $\frac{1}{2}$ 

Приказ Министерства образования и науки РФ от 05 марта 2004 года № 1089 «Об утверждении федерального компонента государственных

стандартов начального общего, основного общего и среднего (полного) общего образования».<br>Е о продителя по подвето, основного общего и среднего (полного) общего образования».

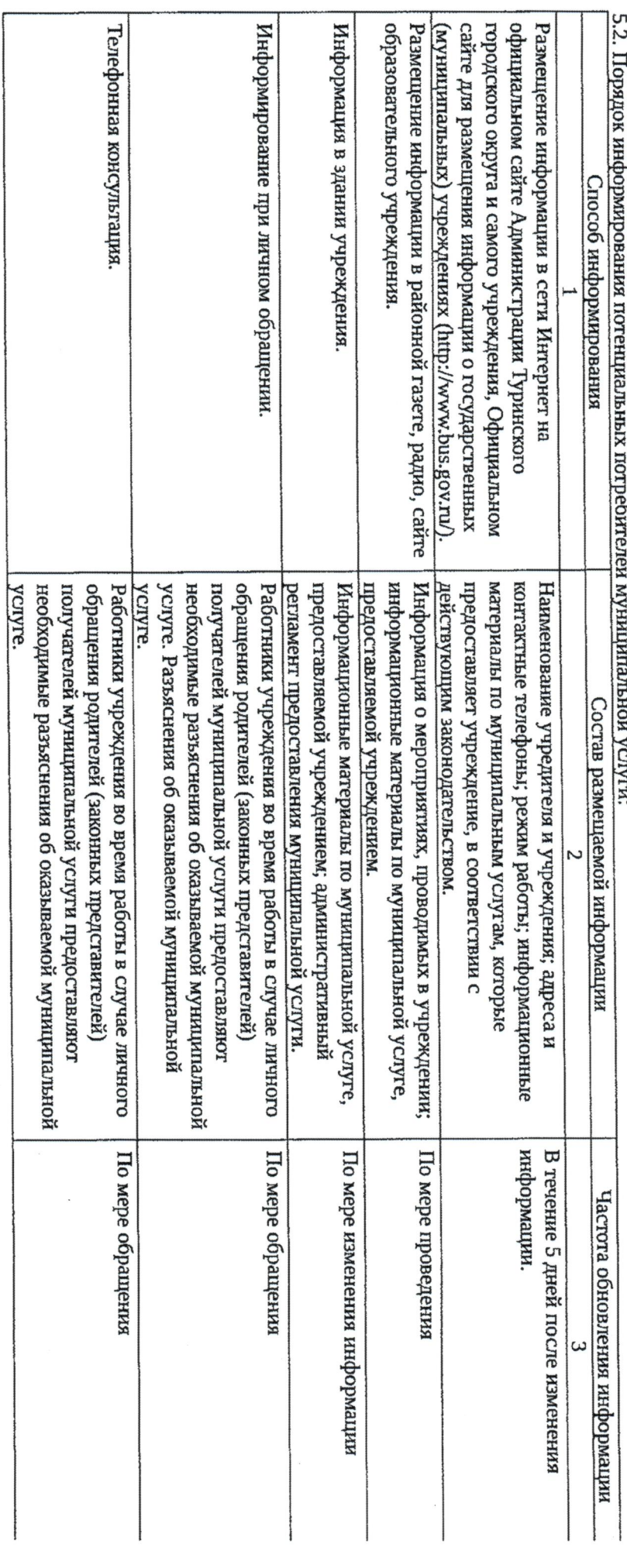

Pasgen<sub>3</sub>

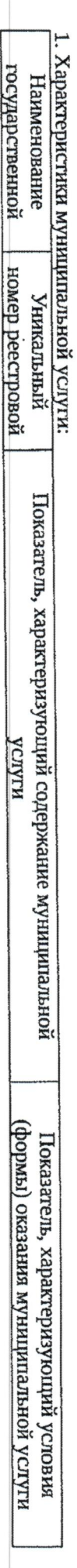

 $37$ 

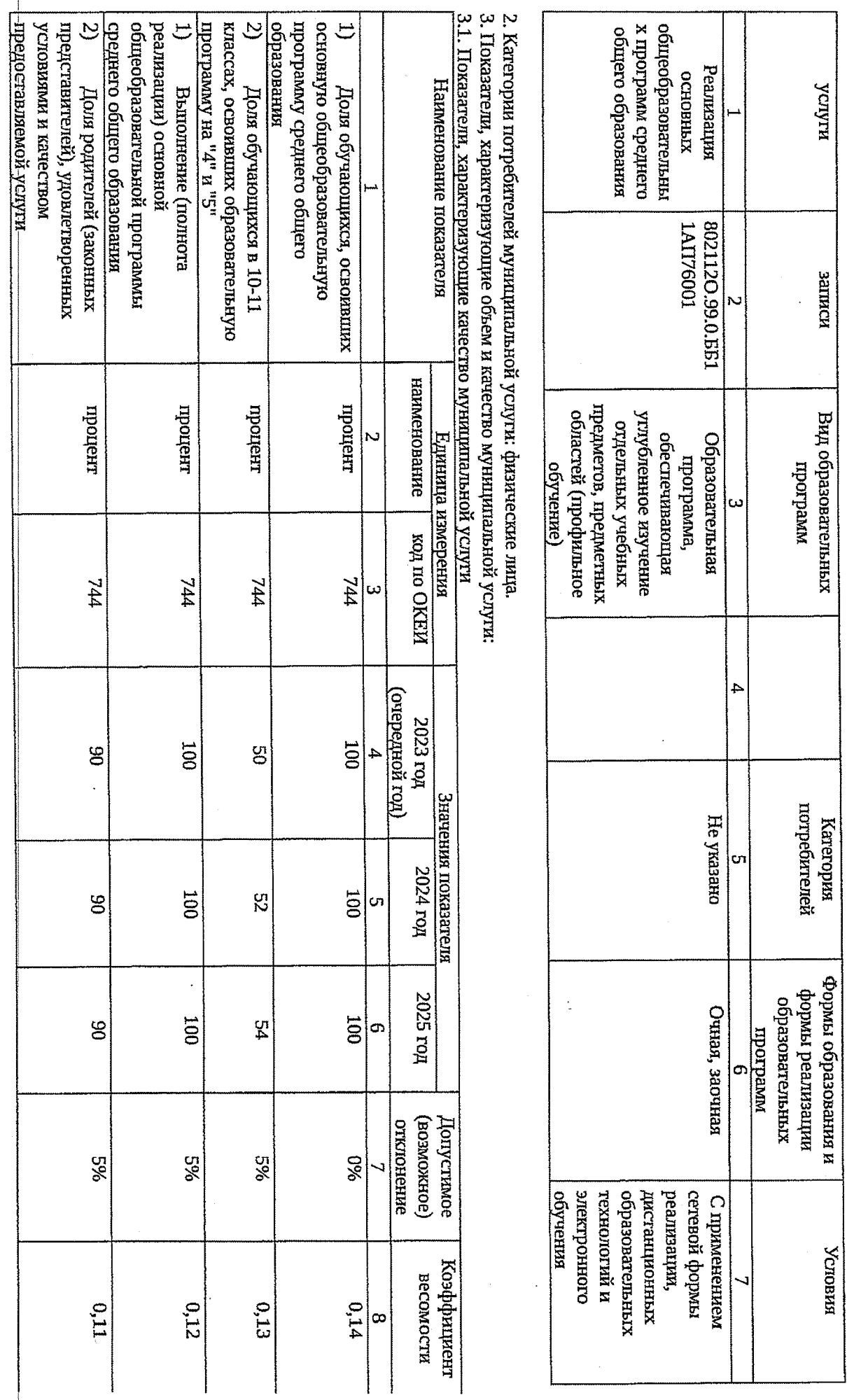

 $\frac{6}{36}$ 

l,

 $\Xi$ для слачи государственной итоговой  $\mathbf{9}$ осванвающих углубленные, ම единый государственный экзамен.  $\mathcal{S}_{0}$ и всероссийского уровней  $\mathfrak{S}$  $\hat{t}$ **изненосетор** исполнительной власти субъектов РФ в результате проверок органами устраненных нарушений, выявленных специальностям в соответствии с  $\ddot{\mathbf{e}}$ соодветствующие профилио обучения выбравших предметы, направленности. по предметам соответствующей профиление, распитренные программы одиминад и конкурсов регионального  $\odot$ кнаосі колончитецийных олимпиад и конкурсов педагогических работников квалификации от общей численности работников в отчетном году, кондолю и недзору в сфере осуществляющими функции по  $\mathfrak{B}$ профилем обучения. продумивних оручение по arrecratum. прошедших курсы повышения Доля учащихся участников Доля педагогических Доля обучающихся 11 классов, поля обучающихся, Поля учащихся участников Доля обучающихся, Доля обучающихся, сдавших Доля своевременно Поля обучающихся охванных процент процент процент процени процент процент modu продент процент ħГ ħĽ 744 744 744 И44 744 **744** 744  $\overline{5}$  $60$  $\overline{00}$  $\overline{\text{20}}$  $\overline{5}$ œ, **တွ** ĝ4 cn, **100**  $\overline{5}$  $\overline{500}$  $60^{\circ}$  $500$ ၛၟ  $\mathfrak{D}$ PS<sub>4</sub>  $\sigma$  $\overline{5}$  $00I$  $00$ **100**  $001$  $\mathbf{I}$ ဌာ 8  $\overline{a}$ 965 965 960 8% 965 8% 8% 88 965 600  $0,10$ 70,07  $0,02$  $0,03$  $0.04$  $0.05$ 80,08  $0,01$ 

ఘ

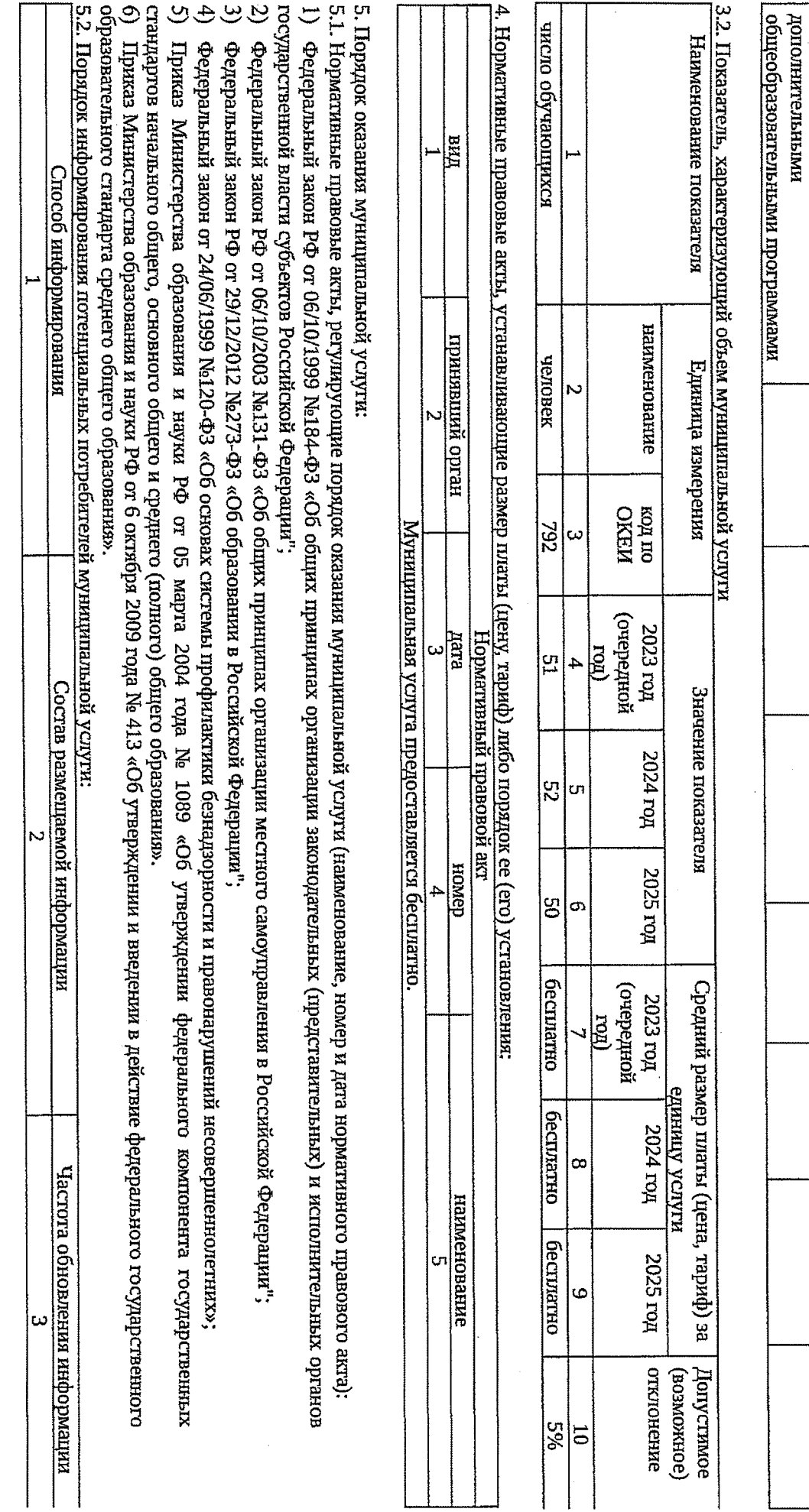

 $\phi$ 

k

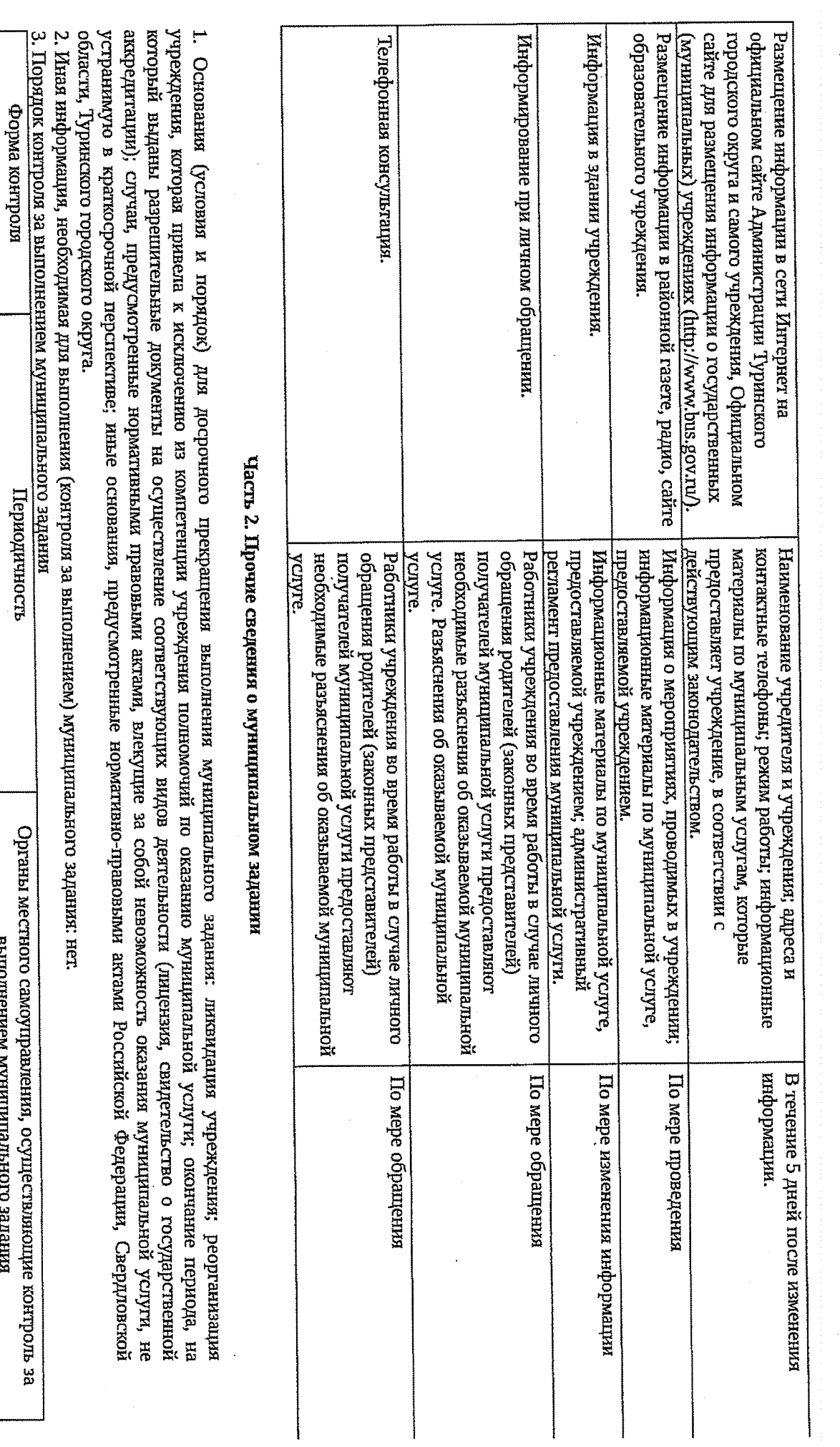

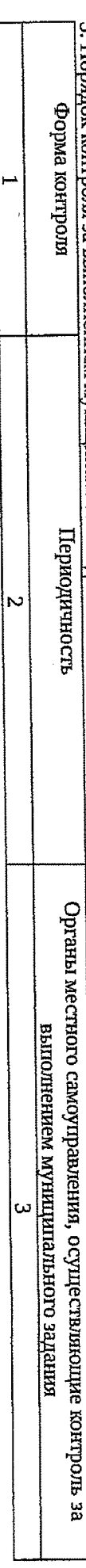

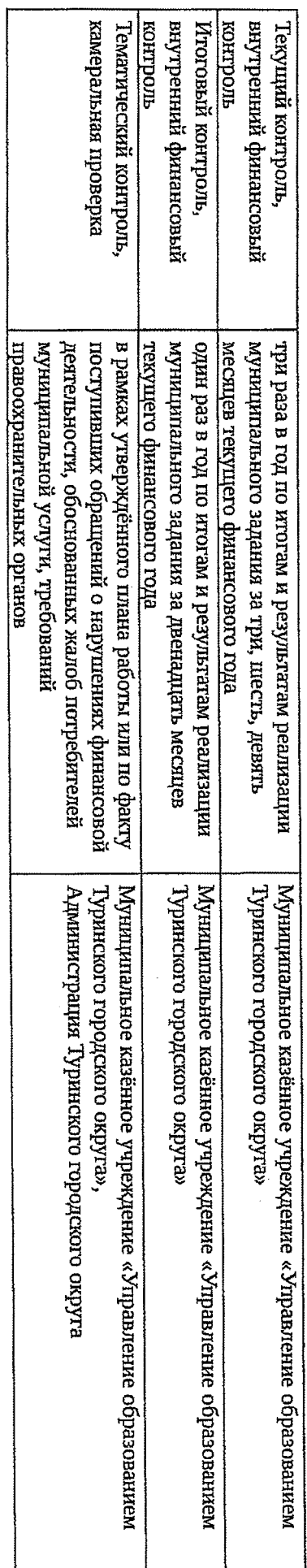

муниципального задания, а в случае превышения максимально долустимых (возможных) отклонений фактических значений показателей от плановых возврату, либо планируемых сроках ее возврата. пояснения причин отклонений, информацию о принятых мерах в случае невыполнения государственного задания, о возврате субсидии, подлежащей исполнении муниципального задания за очередной финансовый год предоставляется с пояснительной запиской, содержащей информацию о выполнении учреждение «Управление образованием Туринского городского округа» ежеквартально отчет об исполнении муницильного задания. Отчет об 4. Требования к отчетности о выполнении муниципального задания: исполнитель муниципального задания предоставляет в Муниципальное казённое

4.1. Периодичность представления отчетов о выполнении муниципального задания: ежеквартально

4.2. Сроки представления отчетов о выполнении муниципального задания: отчет об исполнении муниципального задания за три, шесть, девять месяцев запиской за текущий финансовый год в срок до 10 ноября текущего финансового года. финансового года – до 15 января следующего за отчетным годом. Предварительный отчет о выполнении муниципальностенных с пояснительной текущего финансового года предоставляется ежеквартально до 05 числа месяца, следующего за отчетным периодом, за двенадцать месяцев отчетного

Официальном сайте для размещения информации о государственных (муницилальных) учреждениях (http://www.bus.gov.ru/) в течение 5 дней после огчетной даты. 4.3. Иные требования к отчетности о выполнении муниципального задания: отчеты об исполнении муниципального задания размещаются на

5. Иные показатели, связанные с выполнением муниципального задания: нет

र्फै

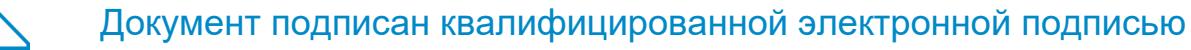

**Владелец:** Пономарева Галина Геннадьевна **Должность:** Директор **Организация:** МУНИЦИПАЛЬНОЕ АВТОНОМНОЕ ОБЩЕОБРАЗОВАТЕЛЬНОЕ УЧРЕЖДЕНИЕ СРЕДНЯЯ ОБЩЕОБРАЗОВАТЕЛЬНАЯ ШКОЛА № 3 ИМЕНИ Ю.А. ГАГАРИНА **ИНН:** 6656004095 **Серийный номер:** 43238B0EF8C7F9F9EB4D4604194739D718434F0B **Срок действия сертификата:** c 17.12.2021 по 17.03.2023 **Дата подписания:** 12.01.2023 10:12:17 UTC+05:00